## **Quick Start Guide**

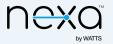

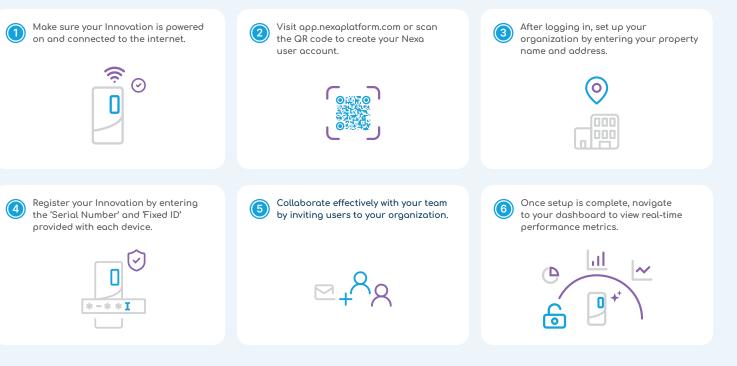

app.nexaplatform.com

support@nexaplatform.com

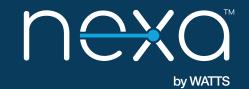

nexaplatform.com 🛛 🖪 support@nexaplatform.com